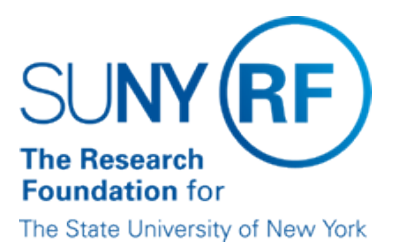

# **Income Fund Reimbursable (IFR) and Cost Sharing (CS) Assignments**

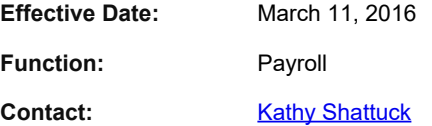

#### **Basis for Procedure**

An IFR/CS assignment must be processed for any SUNY employee working on an RF-administered project and their effort is considered cost sharing as defined above or whose salary is being reimbursed to SUNY through the IFR process.

## **Procedure Summary**

This procedure describes the process for appointing a SUNY employee through an IFR assignment and processing a change to an existing IFR appointment.

# **Procedure Steps**

#### **IFR/CS Process**

The process for appointing a SUNY employee through an IFR assignment and processing a change to an existing IFR appointment consists of the following steps:

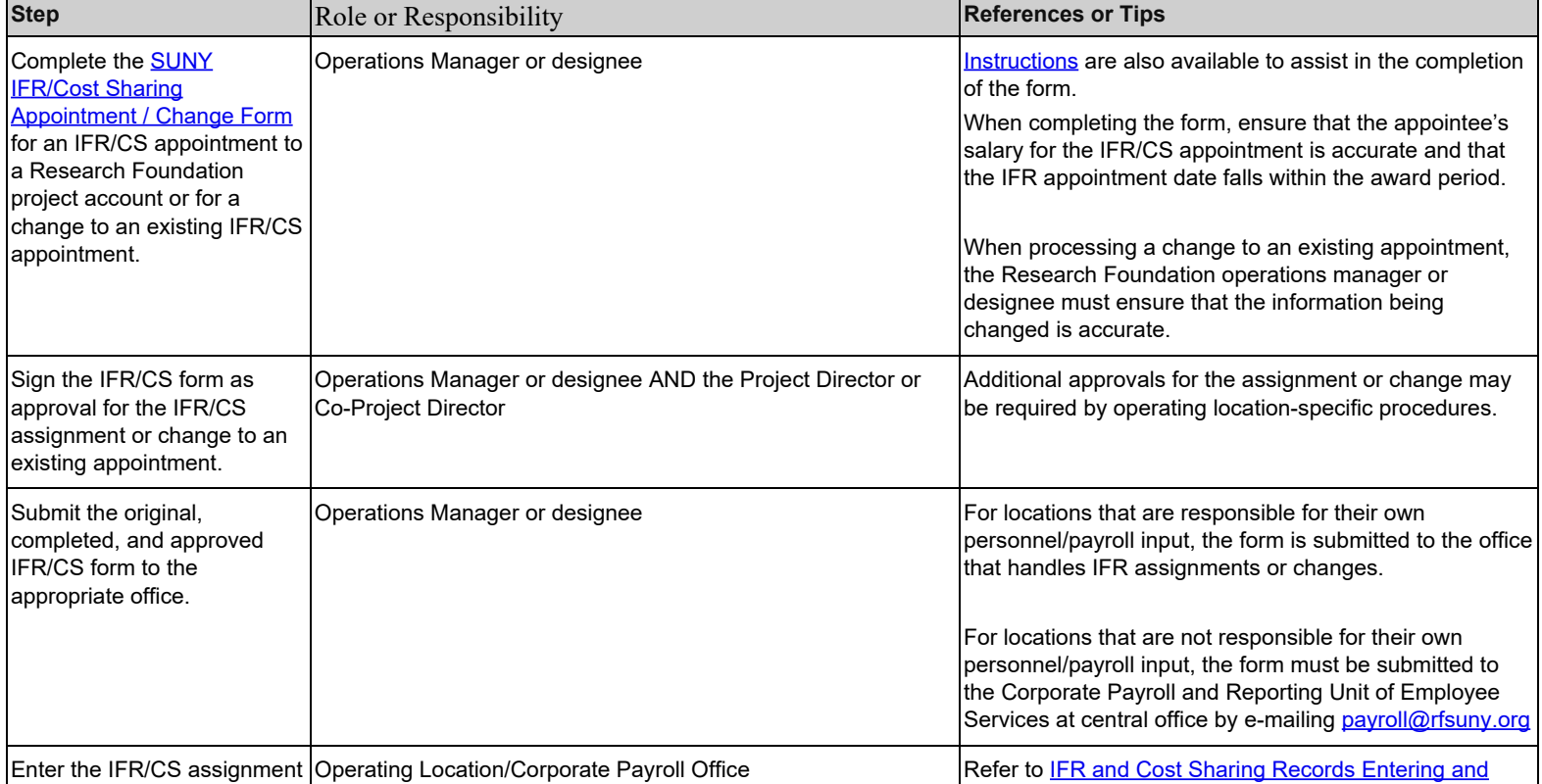

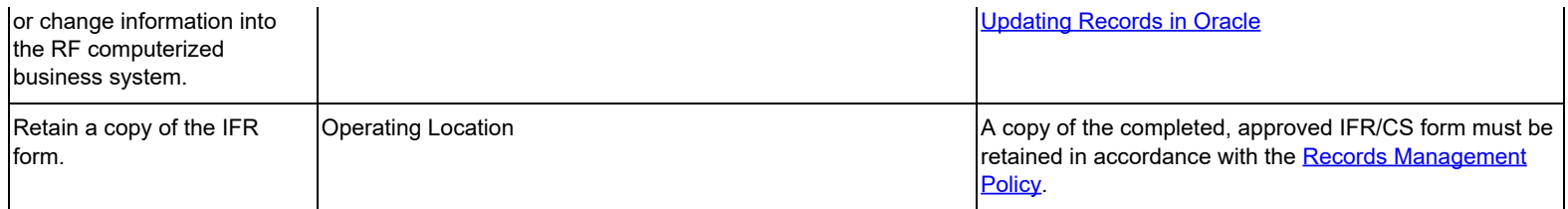

#### **Definitions**

*Income Fund Reimbursable (IFR)* - The Research Foundation (RF) reimburses the state through the "Income Fund Reimbursable" (IFR) process for the cost of the salaries and associated fringe benefits of State University of New York (SUNY) employees who remain on the state payroll while performing services for RF-administered sponsored projects.

Note: The RF's personnel policies do not apply to SUNY staff members because they are not RF employees.

*Cost Sharing* - A SUNY employee may work on an RF-administered sponsored project. If that person is not compensated directly or if SUNY is not reimbursed for the person's effort on the project, this can be considered cost sharing.

### **Related Information**

[Records Management Policy](https://www.rfsuny.org/media/RFSUNY/Policies/records_management_policy_pol.pdf)

[IFR and Cost Sharing Records Entering and Updating Records in Oracle](https://www.rfsuny.org/media/RFSUNY/Procedures/ifr_entering-and-updating-records-in-oracle_pro.pdf)

### **Forms**

[SUNY IFR/Cost Sharing Appointment / Change Form](https://www.rfsuny.org/media/RFSUNY/Forms/pafrm019.pdf) & [Instructions](https://www.rfsuny.org/media/RFSUNY/Procedures/ifr_suny-ifr-cost-share-appt-change-form-instr_pro.pdf)

#### **Change History**

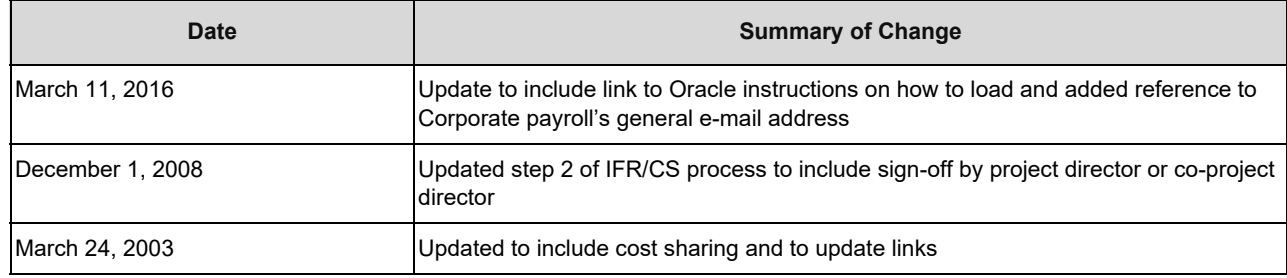

#### **Feedback**

Was this document clear and easy to follow? Please send your feedback to [webfeedback@rfsuny.org](mailto:webfeedback@rfsuny.org).

Copyright © 2011 The Research Foundation of State University of New York